# VYSOKÉ UČENÍ TECHNICKÉ V BRNĚ

BRNO UNIVERSITY OF TECHNOLOGY

### FAKULTA INFORMAČNÍCH TECHNOLOGIÍ ÚSTAV POČÍTAČOVÉ GRAFIKY A MULTIMÉDIÍ

FACULTY OF INFORMATION TECHNOLOGY DEPARTMENT OF COMPUTER GRAPHICS AND MULTIMEDIA

# VIRTUÁLNÍ TEXTUROVÁNÍ

BAKALÁŘSKÁ PRÁCE BACHELOR'S THESIS

AUTHOR

AUTOR PRÁCE ZDENĚK BIBERLE

BRNO 2014

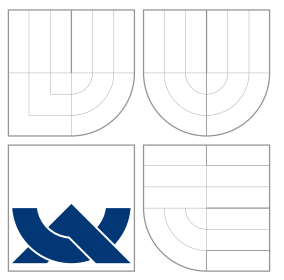

### VYSOKÉ UČENÍ TECHNICKÉ V BRNĚ BRNO UNIVERSITY OF TECHNOLOGY

### FAKULTA INFORMAČNÍCH TECHNOLOGIÍ ÚSTAV POČÍTAČOVÉ GRAFIKY A MULTIMÉDIÍ

FACULTY OF INFORMATION TECHNOLOGY DEPARTMENT OF COMPUTER GRAPHICS AND MULTIMEDIA

# VIRTUÁLNÍ TEXTUROVÁNÍ

VIRTUAL TEXTURES

BAKALÁŘSKÁ PRÁCE BACHELOR'S THESIS

AUTHOR

**SUPERVISOR** 

AUTOR PRÁCE ZDENĚK BIBERLE

VEDOUCÍ PRÁCE Doc. Ing. ADAM HEROUT, Ph.D.

BRNO 2014

### **Abstrakt**

Tato práce pojednává o technice známé jako Virtuální texturování či Megatexture. Popisuje způsoby implementace této techniky na běžně dostupném grafickém hardwaru. Popisuje také programovou knihovnu VortexVT, která byla vyvinuta pro zjednodušení implementace virtuálního texturování v nových či již existujících grafických systémech.

### **Abstract**

This thesis deals with a technique known as Virtual textures or Megatextures. It describes possible ways of implementing this technique on consumer-grade graphics hardware. It also touches on the subject of the VortexVT library, a library developed to ease integration of virtual texturing into new or already existing graphics systems.

### **Klíčová slova**

počítačová grafika, virtuální textura, megatexture, sparse texture, OpenGL

### **Keywords**

computer graphics, virtual texture, megatexture, sparse texture, OpenGL

### **Citace**

Zdeněk Biberle: Virtuální texturování, bakalářská práce, Brno, FIT VUT v Brně, 2014

## **Virtuální texturování**

### **Prohlášení**

Prohlažuji, že jsem tuto bakalářskou práci vypracoval samostatně pod vedením pana Doc. Ing. Adama Herouta, Ph.D. a že jsem uvedl všechny prameny, ze kterých jsem čerpal.

> . . . . . . . . . . . . . . . . . . . . . . . Zdeněk Biberle 21. května 2014

### **Poděkování**

Za trpělivost a nápady děkuji vedoucímu práce Doc. Ing. Adamu Heroutovi, Ph.D.

c Zdeněk Biberle, 2014.

*Tato práce vznikla jako školní dílo na Vysokém učení technickém v Brně, Fakultě informačních technologií. Práce je chráněna autorským zákonem a její užití bez udělení oprávnění autorem je nezákonné, s výjimkou zákonem definovaných případů.*

# **Obsah**

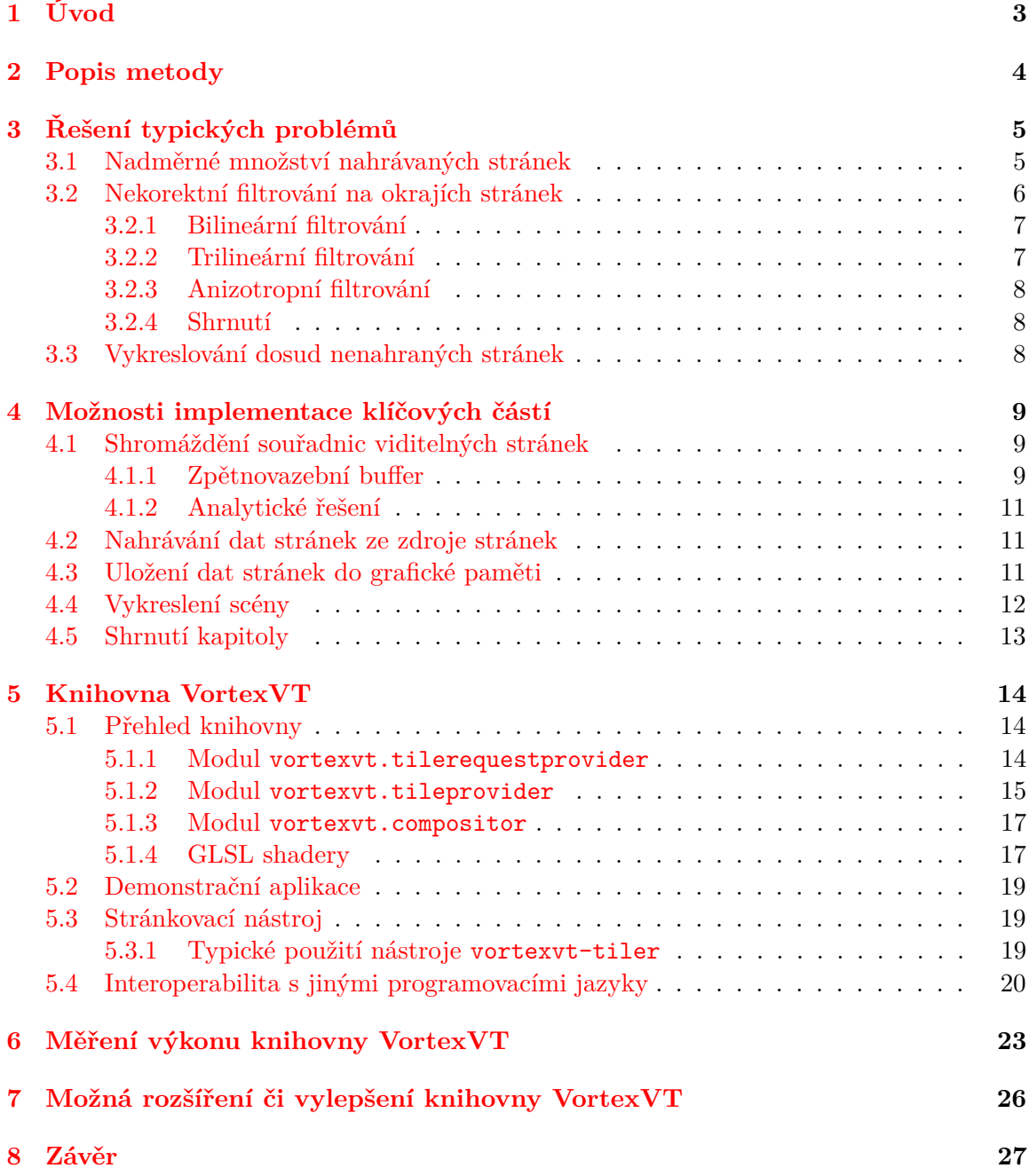

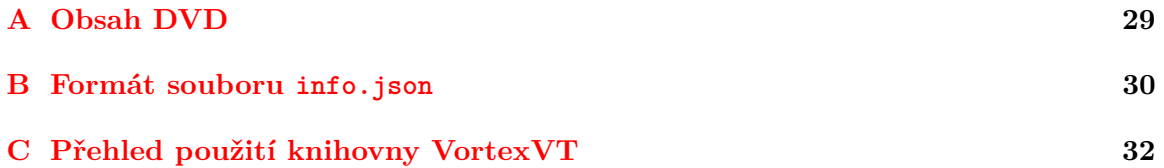

# <span id="page-6-0"></span>**Úvod**

Trend vývoje 3D grafických technologií směřuje v současné době ke stále větším a bohatším scénám. Tento trend je zjevný primárně v počítačových hrách, ale týká se i profesionálních nástrojů pro práci s počítačovou grafikou ve třech rozměrech, které s podobně složitými, ne-li složitějšími, scénami musí taktéž umět pracovat.

Jedním z faktorů, které dělají práci s detailními scénami složitější, je omezená velikost paměti grafických akcelerátorů. Tento faktor limituje hlavně velikost použitých textur. Je ovšem důležité si povšimnout, že v typických případech je velikost zobrazovacích zařízení mnohem nižší, než celková velikost použitých textur. To nám umožňuje využívat grafickou paměť efektivně a ponechávat v ní pouze pouze omezené množství texelů.

Výše popsaná technika je známá pod názvem Virtual texture či Megatexture. O implementaci této techniky pro dosažení vykreslování scén využívajících textury s velkým množstvím texelů v reálném čase pojednává právě tato práce. Cílem je shromáždit klíčové informace pro implementaci virtuálního texturování a získat praktické zkušenosti implementací programové knihovny.

# <span id="page-7-0"></span>**Popis metody**

Jak již bylo zmíněno v úvodu, základní myšlenkou virtuálního texturování je udržování pouze důležitých dat v grafické paměti. Toho dosáhneme jednoduše rozdělením původní textury na adekvátní množství menších částí, tzv. stránek.<sup>[1](#page-7-1)</sup>

Poté si v grafické paměti vyhradíme prostor pro dostatečně velké množství těchto stránek a při každém snímku se ujistíme, že v této paměti máme nahrány stránky, které náleží k částem textury, která jsou dle současné scény viditelné, případně budou viditelné v blízké budoucnosti. Při vykreslování scény poté za použití fragment shaderů zařídíme korektní vykreslení textury.

Celý proces virtuálního texturování lze tedy rozdělit na několik částí:

- 1. Shromáždění souřadnic viditelných stránek
- 2. Nahrání dat stránek z patřičného zdroje stránek
- 3. Uložení dat stránek na vhodné volné místo do grafické paměti
- 4. Vykreslení scény

Naivní implementace těchto kroků ovšem přináší několik dalších překážek, které je nutné překonat. Konkrétně se jedná o následující:

- Stále může nastat případ, kdy je viditelná celá plocha virtuální textury. To by znamenalo vytvoření požadavků na nahrání všech stránek do paměti a v takovém případě virtuální texturování ztrácí zcela smysl.
- Pokud budeme všechny stránky v grafické paměti shromažďovat v jedné textuře, což se dle [\[2\]](#page-31-0) jeví jako nejefektivnější řešení, tak narazíme na problémy s filtrováním. Hardwarové filtrovací jednotky totiž zcela pochopitelně předpokládají, že dva texely, které s sebou fyzicky sousedí, s sebou sousedí i logicky. To v našem případě, kdy jednoduše ukládáme na libovolná místa v grafické paměti libovolné stránky, nebude na okrajích těchto stránek vždy platit.
- Jelikož budeme stránky zpravidla nahrávat z pevného disku, tak musíme počítat s tím, že tato operace nějakou dobu trvá. Musíme tedy řešit situaci, kdy potřebujeme vykreslit část virtuální textury, která dosud nebyla nahrána.

Řešením těchto problémů se zabývá následující kapitola. Popisem možných implementací klíčových částí virtuálního texturování se pak zabývá kapitola [4.](#page-12-0)

<span id="page-7-1"></span><sup>1</sup>Pojmenování "stránka" bylo zvoleno z důvodu podobnosti virtuálního texturování s virtuální pamětí, kde se taktéž používá tento termín.

# <span id="page-8-0"></span>**Kapitola 3 Řešení typických problémů**

V kapitole [2](#page-7-0) byly popsány některé problémy, které jsou typické pro naivní implementaci virtuálního texturování. Tato kapitola popisuje možnosti řešení těchto problémů.

### <span id="page-8-1"></span>**3.1 Nadměrné množství nahrávaných stránek**

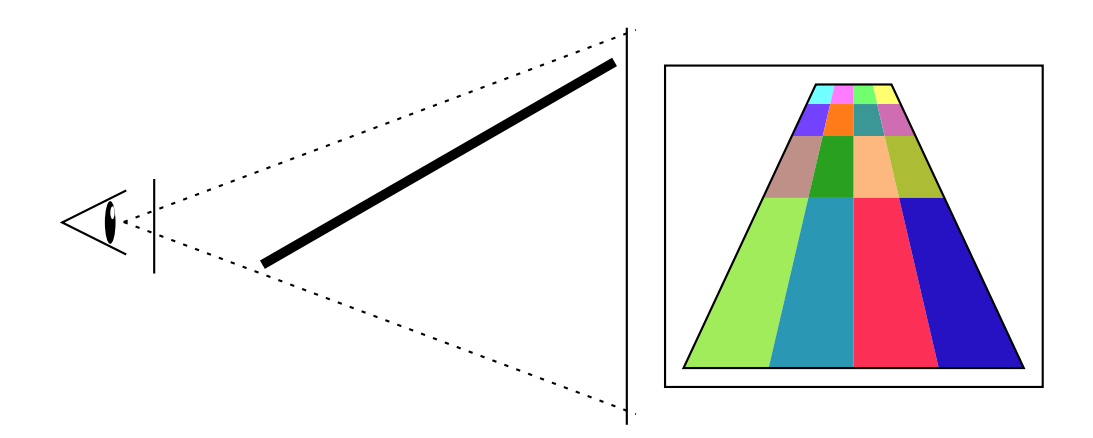

<span id="page-8-2"></span>Obrázek 3.1: Demonstrace situace, ve které je viditelná celá plocha virtuální textury

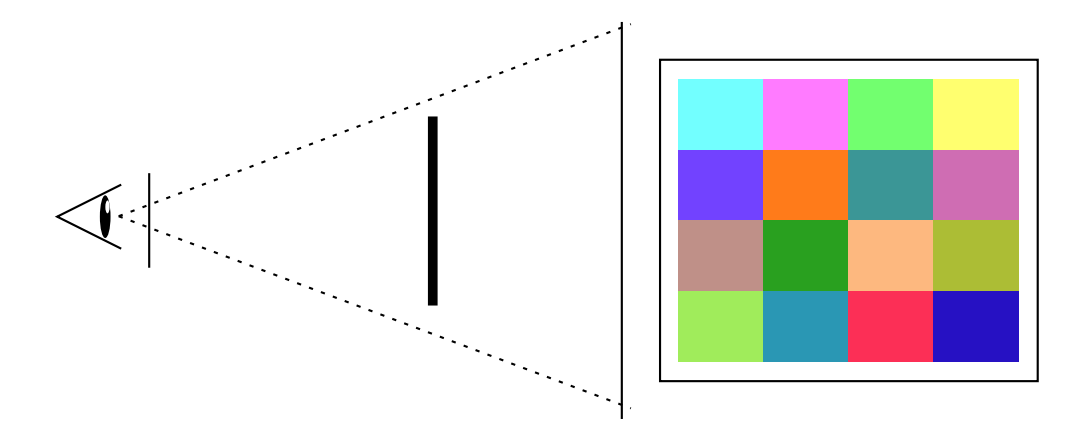

<span id="page-8-3"></span>Obrázek 3.2: Další demonstrace situace, ve které je viditelná celá plocha virtuální textury

Obrázek [3.1](#page-8-2) demontruje případ, kdy je viditelná celá plocha virtuální textury. Nahrání celé virtuální textury do paměti je ovšem nežádoucí. Řešení je ale překvapivě jednoduché.

Všimněme si, že v zobrazené situaci se značná část textury nachází poblíž kamery a vyžaduje tedy větší množství detailů, než zbytek textury. Dále si povšimněme, že v případě, že se všechny části textury nachází stejně daleko od kamery (tj. tak, jak je vyobrazeno v obrázku [3.2\)](#page-8-3), tak zpravidla platí, že velikost zobrazovacího zařízení je menší než velikost virtuální textury.

Pro obě tyto situace tedy platí následující fakt: některé (ne-li všechny) části virtuální textury můžeme do grafické paměti nahrát se zmenšeným množstvím detailů bez jakékoliv degradace celkové vizuální kvality.

Jak ovšem definujeme zmenšené množství detailů? Stejně jako v případě běžného mipmapování použijeme jako základ pro tyto části původní virtuální texturu, ovšem zmenšenou o vhodný faktor. Tento faktor musí být mocnina dvou.

Otázkou ovšem zůstavá, kde získáme a kde budeme skladovat tyto části s menšími detaily (pro jednoduchost je budeme taktéž nazývat stránkami). Rozumným řešením je pracovat s nimi stejně jako s ostatními běžnými stránkami. Z toho vyplývá, že tyto stránky budou mít i stejnou velikost jako běžné stránky. Z tohoto důvodu musíme zajistit, že celkový počet stránek virtuální textury vertikálně i horizontálně je mocnina dvou a zároveň je v obou rozměrech stejný.

Vedlejším efektem našeho snažení je, že se zbavíme nutnosti generovat mipmapy jednotlivých stránek při nahrávání, což může potenciálně být značná výkonnostní výhoda.

#### <span id="page-9-0"></span>**3.2 Nekorektní filtrování na okrajích stránek**

Všechny běžně používané hardwarové metody filtrování textur (tj. bilineární, trilineární a anizotropní) využívají při vzorkování textur nejen texel, který se nachází na vzorkovaných souřadnicích, ale i texely okolní. Problém, který díky tomuto vzniká, demonstruje obrázek [3.3.](#page-9-1) Na tomto obrázku vidíme v levé části texturu, která obsahuje šestnáct stránek z virtuální textury. Při vzorkování stránky na souřadnicích (1*,* 2) došlo i ke vzorkování texelů ze stránek okolních, tj. na souřadnicích (1*,* 1), (2*,* 1) a (2*,* 2). Jelikož tyto stránky spolu nemusí mít nic společného, tak nastává situace, kdy se nám do vzorkované stránky prolíná nežádoucí barva.

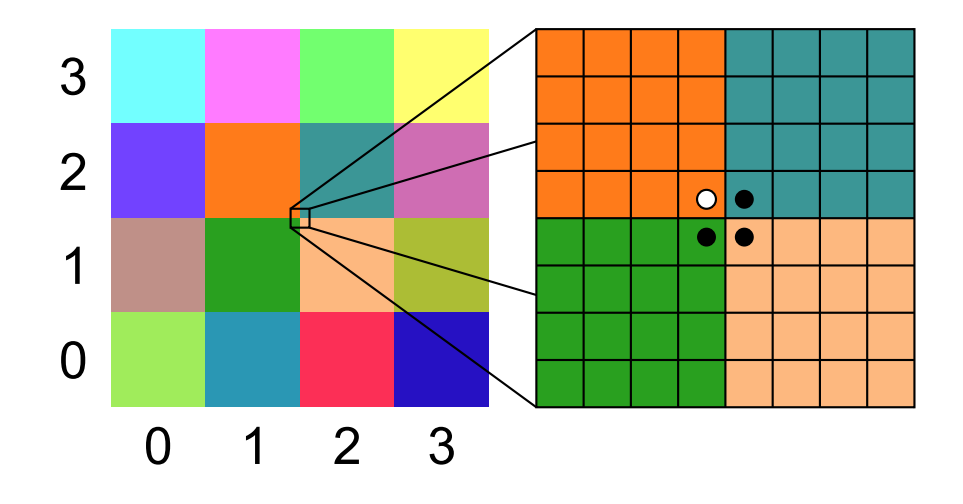

<span id="page-9-1"></span>Obrázek 3.3: Demonstrace nevhodného filtrování textur

#### <span id="page-10-0"></span>**3.2.1 Bilineární filtrování**

Řešení je v případě bilineárního filtrování poměrně jednoduché. [\[1\]](#page-31-1) uvádí, že stačí ke každé stránce uložené v grafické paměti přidat dodatečný okraj šířky jednoho texelu, který obsahuje korektní okolní data, a upravit výpočet souřadnic ve fragment shaderu. Výsledek demonstruje obrázek [3.4.](#page-10-2)

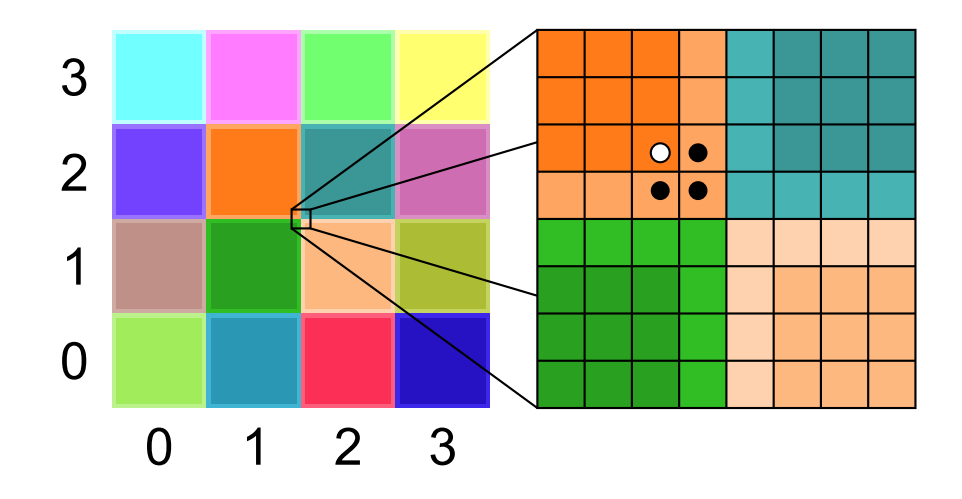

<span id="page-10-2"></span>Obrázek 3.4: Demonstrace vhodného bilineárního filtrování textur

#### <span id="page-10-1"></span>**3.2.2 Trilineární filtrování**

Trilineární filtrování přidává k bilineárnímu filtrování prolínání mezi dvěma vhodnými mipmap úrovněmi. Jako vhodné řešení se tedy nabízí přidat k textuře se stránkami jednu mipmap úroveň. Toto řešení má ovšem lehce přehlédnutelný problém, který lze demonstrovat na obrázku [3.5.](#page-10-3) Zde vidíme, že část *a* se nachází mezi mipmap úrovněmi 0 a 1. Filtrování pro tuto část bude tedy fungovat správně. Bohužel v případě části *b* (a podobně i v případě částí *c* a *d*) dojde ke zvolení mipmap úrovní 1 a 2 (respektive 2 a 3 či 3 a 4) . Jelikož ale máme texturu se stránkami pouze s mipmap úrovněmi 0 a 1, tak dojde k redukci trilineárního filtrování na bilineární filtrování na mipmap úrovni 1 a tedy k redukci detailů.

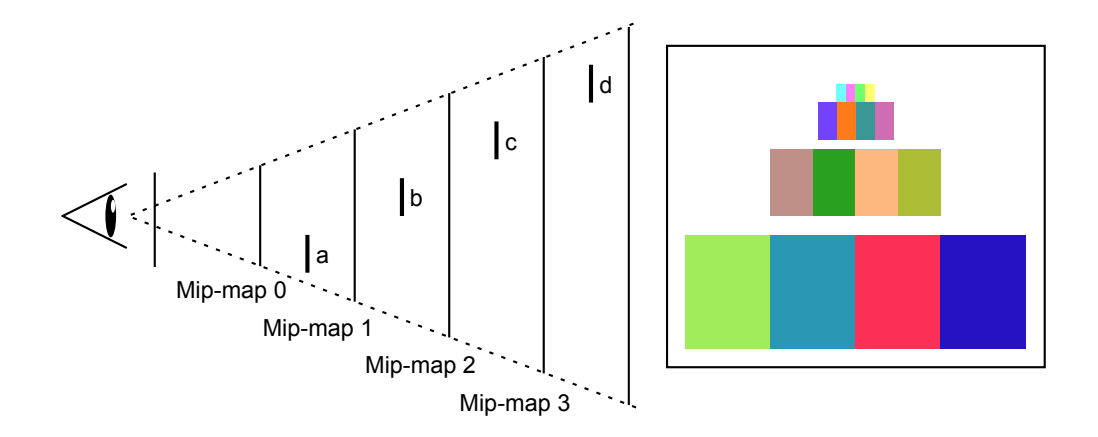

<span id="page-10-3"></span>Obrázek 3.5: Demonstrace nevhodného výběru mipmapy při trilineárním filtrování

Jádrem problému je, že výpočet úrovně použité mipmapy je prováděn výchozím způsobem grafické karty a je tudíž založen na souřadnicích, které se nachází v prostoru textury se stránkami. Správný výpočet úrovně mipmapy by ale měl být založen na souřadnicích v prostoru virtuální textury. Musíme tedy tento výpočet provést sami ve fragment shaderu za použití derivace souřadnic virtuální textury (v GLSL shaderech lze použít funkce dFdx a dFdy) a vzorkování textury se stránkami provést vhodným způsobem, který nám umožňuje specifikovat úroveň detailů (v GLSL shaderech tedy pomocí funkce texture2DGrad).

Jelikož trilineární filtrování vychází z filtrování bilineárního, tak musíme taktéž ke každé stránce přidat vhodný okraj, ale narozdíl od bilineárního filtrování potřebujeme okraj alespoň jeden texel široký i na mipmap úrovní 1. Z toho vyplývá, že šířka okraje v mipmap úrovni 0 musí být alespoň dva texely.

#### <span id="page-11-0"></span>**3.2.3 Anizotropní filtrování**

Dle [\[3\]](#page-31-2) lze anizotropní filtrování virtuálních textur implementovat velice podobně jako trilineární filtrování v předchozí části. Jediným rozdílem je nutnost většího okraje stránek.

#### <span id="page-11-1"></span>**3.2.4 Shrnutí**

Jelikož máme většinou každou stránku nahranou s úrovní detailů, která je blízká tomu, co scéna právě v daný okamžik potřebuje, tak se nemusíme zabývat mipmapováním a v naprosté většině případů nám stačí využít bilineárního filtrování. Využití lepší filtrovací metody, například anizotropního filtrování, by přineslo užitek pouze, pokud máme značné množství geometrie, na kterou je shlíženo pod ostrým úhlem.

#### <span id="page-11-2"></span>**3.3 Vykreslování dosud nenahraných stránek**

V případě, že nahráváme stránky z relativně pomalého zdroje jako je například pevný disk počítače či optické médium, tak nelze přehlédnout, že tato operace může trvat nadměrně dlouhou dobu a provádění těchto operací blokujícím způsobem tedy znemožňuje dosažení interaktivního počtu snímků za sekundu. Přirozeným řešením tedy je nahrávání stránek asynchronně. V tomto případě ovšem musíme řešit stav, kdy ke korektnímu vykreslení scény potřebujeme stránky, které dosud nejsou nahrané.

Naštěstí máme díky činnosti z části [3.1](#page-8-1) již existující systém, který můžeme pro tyto případy využít.

Řešením je tedy mít neustále nahránu alespoň stránku s celou virtuální texturou s nejmenším množstvím detailů. Tato stránka bude vykreslována tak dlouho, dokud nebude dokončeno nahrání vhodnější stránky.

# <span id="page-12-0"></span>**Možnosti implementace klíčových částí**

Tato kapitola popisuje možné způsoby implementace klíčových částí systému virtuálního texturování.

#### <span id="page-12-1"></span>**4.1 Shromáždění souřadnic viditelných stránek**

Pro zajištění korektního vykreslení scény je nutné vědět, které části virtuální textury jsou v současnosti viditelné a které je tedy nutné nahrát do grafické paměti.

[\[2\]](#page-31-0) a [\[4\]](#page-31-3) uvádí jako řešení vykreslení scény do zpětnovazebního bufferu za použití speciálního fragment shaderu. Další možností je analytické řešení založené na znalosti vykreslované scény. V dalších částech se podíváme na obě možnosti blíže.

#### <span id="page-12-2"></span>**4.1.1 Zpětnovazební buffer**

Tato metoda využívá dodatečného bufferu a speciálního fragment shaderu pro vykreslení scény a vyplnění zmíněného bufferu souřadnicemi vykreslovaných stránek a požadovanou úrovní detailů. Tento postup má několik výhod:

- Jedná se o dostatečně univerzální řešení, které lze bez velkých problémů použít pro prakticky libovolnou geometrii.
- Díky použití z-bufferu nemusíme nahrávat stránky, které jsou skryty jinou geometrií.
- Je možné měnit tendenci systému nahrávat některé stránky změnou projekční matice či jiných parametrů scény.
- Pokud vhodně upravíme vykreslení scény, tak můžeme provádět jednoduchou predikci v budoucnu potřebných stránek, čímž můžeme kompenzovat vyšší latenci nahrávání stránek. Jednoduchým způsobem jak tuto predikci provádět je například odhad budoucí pozice objektů ve scéně na základě jejich aktuální pozice, směru a rychlosti.

Některé tyto výhody jsou ovšem vyváženy následujícími nevýhodami:

• Celý zpětnovazební buffer musíme analyzovat na CPU, což může být v případě velkého zpětnovazebního bufferu časově velmi náročná operace.

• Částečně průhledné objekty představují problém, jelikož jeden fragment zpětnovazebního bufferu může nést informaci pouze o jedné stránce.

Ovšem uvědomme si, že scéna vykreslovaná při zpětnovazební operaci prakticky vůbec nemusí připomínat finální zobrazovanou scénu. Musí pouze obsahovat stejné souřadnice textur. Máme tedy hodně volnosti, což nám umožňuje experimentovat a najít tak vhodný způsob vykreslení této scény pro naši konkrétní aplikaci.

Kupříkladu efekty obou zmíněných nevýhod lze různými postupy minimalizovat. Velikost zpětnovazebního bufferu totiž může být mnohem menší, než velikost zobrazovaného framebufferu aplikace. Tímto podstatně snížíme množství práce na CPU. Vedlejším efektem navíc je, že stránky, které v obraze zabírají velmi malou plochu (obecně asi v řádech jednotek pixelů) budou ignorovány. Díky tomuto nemusíme nahrávat stránky, které příliš nepřispívají k vykreslení finální scény, což nepředstavuje problém díky mechanismu z [3.3.](#page-11-2)

Druhou nevýhodu, tj. problémy s průhledností, lze minimalizovat například vykreslením částečně průhledné geometrie za použití tečkování (například v OpenGL lze použít glPolygonStipple).

Nyní se ale přesuňme ke zmíněnému fragment shaderu, který bude použit pro vykreslení scény do zpětnovazebního bufferu. Tento shader musí provést dvě klíčové operace:

- 1. Převést vstupní souřadnice vzorku na souřadnice stránky v prostoru virtuální textury.
- 2. Zjistit potřebnou úroveň detailů této stránky.

#### **Převod souřadnic**

Pro převod standardních texturovacích souřadnic v rozsahu  $(0, 1)$  lze použít velice jednoduchý výraz:

$$
\vec{s} = [\vec{v} \cdot p] \tag{4.1}
$$

Zde  $\vec{s}$  je vektor souřadnic stránky,  $\vec{v}$  je vektor souřadnic vzorku a  $p$  je počet stránek na straně virtuální textury.<sup>[1](#page-13-0)</sup>

#### **Zjištění úrovně detailů**

Abychom nenahrávali pouze stránky s nejvyšším množstvím detailů, tak potřebujeme zjistit, jakou úroveň detailů jednotlivých stránek práve potřebujeme. Pro označení úrovně detailů zvolíme zkratku LOD. LOD 0 bude náležet nejvyššímu množství detailů a každé další vyšší celé číslo bude značit o polovinu méně detailů. Celkový počet úrovní detailů je pak omezen počtem stránek virtuální textury.

Pro zjištění LOD lze použít derivaci souřadnic vzorku virtuální textury (v OpenGL dostupné pomocí funkcí dFdx a dFdy). Pokud tyto hodnoty vynásobíme počtem texelů na straně virtuální textury, tak získáme počet texelů, které spadají do jednoho fragmentu. Z této hodnoty již můžeme vypočítat LOD:

$$
LOD = \max\left(0, \log_2\left(\min\left(\left|\frac{d\vec{v}}{dx}\right|, \left|\frac{d\vec{v}}{dy}\right|\right) \cdot r\right)\right) \tag{4.2}
$$

Zde  $\vec{v}$  je vektor souřadnic vzorku v prostoru virtuální textury, r je rozměr strany virtuální textury v texelech. Derivace podle *x* a podle *y* jsou derivace dle os framebufferu.

<span id="page-13-0"></span><sup>1</sup> Jak již bylo vysvětleno v kapitole [3.1,](#page-8-1) tak vertikální i horizontální počet stránek ve virtuální textuře je stejný.

#### <span id="page-14-0"></span>**4.1.2 Analytické řešení**

V určitých případech můžeme vygenerovat souřadnice potřebných stránek sami na základě znalostí vykreslované geometrie.

Jednou z možných implementací je mít přiřazené souřadnice stránek k jednotlivým částem geometrie a na základě pozice a směru kamery tyto souřadnice vybrat a dle vzdálenosti kamery od geometrie patřičně upravit hodnotu úrovně detailů.

Jelikož se ovšem jedná o velice neobecnou metodu s omezeným použitím, tak se jí dále zabývat nebudeme.

#### <span id="page-14-1"></span>**4.2 Nahrávání dat stránek ze zdroje stránek**

Vyžadujeme jednoduchý a poměrně rychlý přístup k jednotlivým stránkám, tudíž se jako rozumné řešení jeví skladovat každou stránku v samostatném souboru na pevném disku či optickém médiu. Pokud navíc zachováme stránky dostatečně malé, tak si můžeme dovolit i jejich kompresi (zřejmě některým z běžně dostupných kompresních formátů jako PNG či JPEG).

Vhodným dodatkem může být i vyrovnávací paměť umístěná v operační paměti. Tato vyrovnávací paměť může být užitečná především v případě, že máme k dispozici nepříliš velké množství grafické paměti a nechceme se nadbytečně spoléhat na pevný disk či optické médium, jelikož tyto mají zpravidla nadměrně vysokou přístupovou dobu.

Další možností zlepšení nahrávání stránek je provádění této činnosti asynchronně. To pomáhá především v případech, kdy dojde k náhlému pohybu či zobrazení většího množství nové geometrie, jelikož potřebujeme pro tuto geometrii nahrát stránky. Pokud by toto nahrávání běželo synchronně jako součást hlavní smyčky programu, tak by vykreslení aktuálního snímku muselo počkat, než tato operace skončí, což může trvat i několik stovek milisekund, což je z pochopitelných důvodů příliš dlouho.

Při asynchronním nahrávání stránek bude sice tato činnost opticky viditelná<sup>[2](#page-14-3)</sup>, ovšem minimalizujeme skoky počtu snímků za sekundu.

#### <span id="page-14-2"></span>**4.3 Uložení dat stránek do grafické paměti**

Při ukládání stránek do grafické paměti máme pouze několik možností. Můžeme každou stránku uložit do samostatné textury a při vykreslování použít pole textur pro přístup k těmto texturám z fragment shaderu. Druhou možností je ukládat stránky do jedné, dostatečně velké textury. Tento přístup je dle [\[2\]](#page-31-0) podstatně vhodnější co se týče výkonu. Další výhodou je větší flexibilita ohledně rozměrů stránek. To je užitečně obzvlášť v případě, kdy chceme jednoduše měnit šířku dodatečných okrajů stránek.<sup>[3](#page-14-4)</sup>

Když tedy máme stránky umístěné v grafické paměti, ke které můžeme přistupovat z fragment shaderu pro vykreslení scény, tak ještě musíme zajistit, aby tento fragment shader věděl, kde se nachází konkrétní stránky. Pro tento účel můžeme využít hash mapy, quadtree nebo jednoduchou look-up tabulku. Prohledávání hash map a quadtree ve fragment shaderu by ovšem vyžadovalo zbytečně složité a pro fragment shader nevhodné kontrolní struktury. Proto se uchýlíme k look-up tabulce, kterou implementujeme pomocí textury.

<span id="page-14-3"></span><sup>&</sup>lt;sup>2</sup>Tzv. texture popping.

<span id="page-14-4"></span> $3\text{V}$ čel dodatečných okrajů stránek byl vysvětlen v kapitole [3.2.](#page-9-0)

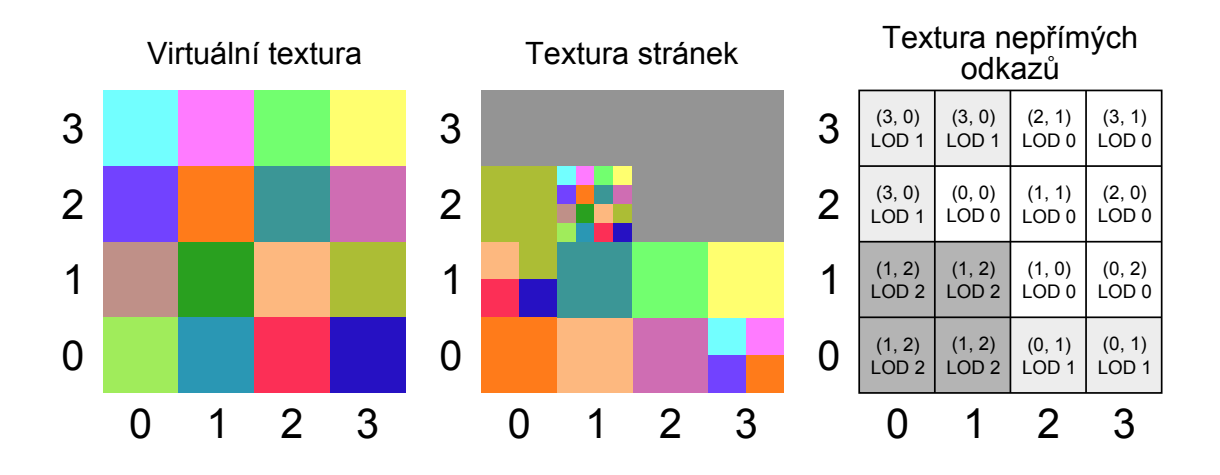

<span id="page-15-1"></span>Obrázek 4.1: Příklad demonstrující texturu nepřímých odkazů

Tuto texturu budeme nazývat textura nepřímých odkazů. Každý texel v této textuře se nachází na stejném relativním místě, jako jemu přiřazená stránka ve virtuální textuře. Každý tento texel obsahuje informaci o umístění přiřazené stránky v textuře stránek a o její úrovni detailů.

Finální výsledek je demonstrován na obrázku [4.1.](#page-15-1) Zde vidíme původní virtuální texturu, několik stránek z této textury nahraných do textury stránek a vidíme také texturu nepřímých odkazů.

#### <span id="page-15-0"></span>**4.4 Vykreslení scény**

Pro finální vykreslení použijeme fragment shader, který provede transformaci souřadnic, které se nachází v prostoru virtuální textury, na souřadnice v prostoru textury stránek. K tomuto využije texturu nepřímých odkazů, která byla zmíněna v předchozí části. Celý postup může vypadat následovně:

$$
\vec{s}, lod = \text{textura nepřímých odkazů}(\vec{v})
$$
\n
$$
\vec{f} = \frac{\text{fract}\left(\frac{\vec{v} \cdot p}{lod}\right) + \vec{s}}{p}
$$
\n(4.3)

Zde  $\vec{v}$  je vstupní vektor se souřadnicemi v prostoru virtuální textury,  $\vec{s}$  jsou souřadnice stránky v textuře stránek,  $p$  je počet stránek na straně virtuální textury a  $\vec{f}$  je vektor s finálními souřadnicemi použitelný pro přístup k textuře stránek.

Postup použitelný pro přístup ke stránkám s dodatečnými okraji se od tohoto postupu příliš neliší a může vypadat následovně:

$$
\vec{s}, lod = \text{textura nepřímých odkazů}(\vec{v})
$$
\n
$$
\vec{f} = \frac{\text{fract}\left(\frac{\vec{v} \cdot p}{lod}\right) \cdot a + \vec{s} + (o, o)}{p}
$$
\n(4.4)

Tento vzore byl doplněn pouze o dvě další hodnoty: *a* je poměr velikosti samotné stránky vůči velikosti stránky včetně okrajů a *o* je poměr šířky okraje vůču velikosti stránky včetně okrajů.

### <span id="page-16-0"></span>**4.5 Shrnutí kapitoly**

Tato kapitola se zabývala čtyřmi hlavními částmi implementace virtuálního texturování. Schopný čtenář by nyní měl být schopný implementovat alespoň základní funkcionalitu virtuálního texturování, a to i na běžně dostupném grafickém hardwaru. Zmíněné postupy totiž nevyužívají prakticky žádné pokročilé vlastnosti grafických akcelerátorů.

# <span id="page-17-0"></span>**Knihovna VortexVT**

Zaměřením této kapitoly je knihovna VortexVT, jejíž vytvoření bylo hlavním cílem této bakalářské práce. Tato knihovna zjednodušuje většinu kroků popsaných v předchozích kapitolách při implementaci virtuálního texturování pomocí grafické knihovny OpenGL. Knihovna obsahuje generické komponenty především v oblasti nahrávání stránek, ze kterých lze kompozicí tvořit složité a pro konkrétní aplikaci vhodné stránky-nahrávající řetězce.

#### <span id="page-17-1"></span>**5.1 Přehled knihovny**

Knihovna je psána v programovacím jazyce  $D2<sup>1</sup>$  $D2<sup>1</sup>$  $D2<sup>1</sup>$  a tudíž je možné ji použít z libovolného prostředí, které umožňuje volání nativního kódu, ovšem nejjednodušší je ji použít opět z jazyka D2.

Převážná část knihovny je tvořena šablonami, což umožňuje specializaci jednotlivých komponent pro konkrétní aplikaci bez nadbytečné run-time režie.

Šablony jsou také použity pro dosažení statického polymorfismu. Statickým polymorfismem je omezeno množství nepřímých volání a zároveň je zvýšena lokalita dat, což vede k potenciálnímu zvýšení výkonu.

Knihovna řeší všechny klíčové části popsané v kapitole [2](#page-7-0) pomocí několika modulů. Tyto moduly jsou popsány v následujících částech.

#### <span id="page-17-2"></span>**5.1.1 Modul vortexvt.tilerequestprovider**

Tento modul obsahuje strukturu FboTileRequestProvider, která za použití PBO $^2$  $^2$  a FBO $^3,$  $^3,$  $^3,$ tj. pomocí metody zpětnovazebního bufferu popsané v kapitole [4.1.1](#page-12-2) generuje požadavky na nahrávání stránek.

Použitý framebuffer využívá běžného BGRA formátu s osmi bity na každý kanál, celkově je tedy dostupných 32 bitů. Rozložení těchto bitů je následující:

- 12 bitů vertikální souřadnice stránky
- 12 bitů horizontální souřadnice stránky
- 4 bity LOD

<span id="page-17-3"></span><sup>1</sup>Viz <http://dlang.org/>.

<span id="page-17-4"></span><sup>2</sup>Pixel Buffer Object

<span id="page-17-5"></span><sup>3</sup>Framebuffer Object

• 4 bity - ID virtuální textury

Toto rozdělní bylo zvoleno tak, aby bylo dosaženo virtuálních textur o velikosti až 4096 × 4096 stránek. Tomu odpovídá i zvolený počet bitů pro úroveň detailů, tj. čtyři bity pro šestnáct úrovní detailů. Z těchto šestnácti úrovní je třináct (tj. úrovně 0 až 12) využito přímo jako LOD. Úroveň 15 je využita jako označení pixelu, který nevyžaduje nahrání žádné stránky. Ostatní úrovně jsou rezervovány pro budoucí použití.

Poslední čtyři bity jsou použity pro identifikaci virtuální textury. Je tedy možné dohromady používat až šestnáct různých virtuálních textur.

Typické použití struktury FboTileRequestProvider je následující:

```
1 // V~ inicializa ční sekci aplikace vytvoříme instanci.
2 // Parametry konstruktoru určují velikost zpětnovazebního bufferu,
3 // počet stránek virtuální textury na straně virtuální textury
4 // a po č e t ú rovn í d e t a i l ů .
5 // Pro získání posledních dvou parametrů můžeme použít vlastnosti
6 // s t r u k t u r z ~ d a l š í č á s t i .
7 auto requestProvider = FboTileRequestProvider (
8 2 5 6,
9 \t 256,10 tile Provider . tile Count,
11 tileProvider.lodCount
12 ):
13
14 // Do hlavní smyčky a plikace přidáme dodatečné vykreslení scény do
15 // zpětnovazebnáho bufferu.
16 requestProvider.prepareTileRequestRendering();
17
18 // Zde provedeme aktivaci vhodných shaderů a vykreslení scény
19
20 request Provider. finish Tile Request Rendering ();
21
22 // Nyn í mů žeme vyu ž í t v l a s t n o s t d a t a p o s k y t o v a t e l e po ž adavk ů na
23 // s t r á nky k~ z í sk án í dvourozm ě rn é ho p o l e t ě c h t o po ž adavk ů . Prvn í
24 // úroveň tohoto pole je indexována dle ID virtuální textury.
25 // Druhá úroveň tohoto pole je jednoduchý seznam požadavků.
26 // Typicky tuto druhou úroveň předáme přímo do kompozitoru
27 // t e x t u r y s t r á nek .
28 compositor. load Tiles (request Provider. data. front);
29
30 // Na k o n c i a p l i k a c e j e nutn é u v o l n i t p r o s t ř edky
31 requestProvider.destroy();
```
#### <span id="page-18-0"></span>**5.1.2 Modul vortexvt.tileprovider**

Tento modul obsahuje hned několik struktur, které dohromady tvoří komplexní systém nahrávání stránek. Významnými strukturami jsou SimpleDevilTileProvider, Caching-TileProviderWrapper, BorderedTileProviderWrapper a AsyncTileProviderWrapper.

SimpleDevilTileProvider je určen pro jednoduché nahrávání stránek ze souborů za použití knihovny DevIL[4](#page-18-1) . Jako zdroj stránek využívá složku s obrazovými soubory a in-

<span id="page-18-1"></span><sup>4</sup>Viz <http://openil.sourceforge.net/>.

formační soubor uložený v téže složce, který specifikuje různé vlastnosti dané virtuální textury.[5](#page-19-0)

CachingTileProviderWrapper obaluje libovolný jiný poskytovatel stránek a tvoří nad ním cache stránek v paměti RAM s nastavitelnou velikostí a LRU<sup>[6](#page-19-1)</sup> strategií.

BorderedTileProviderWrapper taktéž obaluje jiný poskytovatel stránek a generuje pomocí něj stránky s libovolně širokým okrajem, což umožňuje využí filtrování textur.

A konečně AsyncTileProviderWrapper opět obaluje libovolný jiný poskytovatel stránek a přidává asynchronní nahrávání stránek.

Dodatečně modul také obsahuje rozhraní ITileProvider a třídu TileProviderWrapper, která implementuje toto rozhraní a zároveň obaluje jiný poskytovatel stránek. To umožňuje využít polymorfismu a referenční sémantiky v případě, že je to v dané situaci vhodné.

Komponovatelnosti těchto datových typů je dosaženo použitím šablon. Struktury Caching-TileProviderWrapper, BorderedTileProviderWrapper, AsyncTileProviderWrapper i třída TileProviderWrapper mají šablonový parametr (zpravidla pojmenovaný WrappedProvider), který určuje typ obaleného poskytovatele stránek. Instance tohoto poskytovatele bude poté umístěna přímo do poskytovatele obalujícího poskytovatele. Chceme-li tedy například poskytovatel stránek založený na SimpleDevilTileProvider ovšem s dodatečným cachováním, tak můžeme použít následující kód:

```
1 auto tileProvider = CachingTileProviderWrapper!SimpleDevilTileProvider(
2 velikostCache,
3 adresaTextury // adresa textury pro konstrukci SimpleDevilTileProvider
```

```
4 ) ;
```
Zde zároveň vidíme jeden z možných způsobů konstrukce vnořených poskytovatelů stránek, tj. předání parametrů konstruktoru vnořeného poskytovatele přes konstruktor obalujícího poskytovatele. Druhou možností je přímo předání instance obaleného poskytovatele:

```
1 auto tileProvider = CachingTileProviderWrapper!SimpleDevilTileProvider(
2 velikostCache,
3 SimpleDevilTileProvider (adresaTextury)
4 ) ;
```
Takto předaný poskytovatel poté bude zkopírován dovnitř obalujícího poskytovatele. V případě, že potřebujeme indirekci mezi jednotlivými poskytovateli, tak můžeme využít rozhraní ITileProvider a obalující třídu TileProviderWrapper:

```
1 auto sdt = new TileProviderWrapper!SimpleDevilTileProvider (
2 adresaTextury
3 );
4 auto ctpw = Caching TileProvider Wrapper! I TileProvider (
5 velikostCache,
6 sdtp
7 );
     Alternativou je využití ukazatelů:
```

```
1 auto sdtp = new Simple Devil Tile Provider (
2 adresaTextury
3 );
4 auto ctpw = Caching Tile Provider Wrapper! (Simple Devil Tile Provider *) (
5 velikostCache,
```
<span id="page-19-0"></span><sup>5</sup>Více o tomto souboru viz příloha [B.](#page-33-0)

<span id="page-19-1"></span><sup>6</sup>Least Recently Used

6 sdtp  $7$  );

> Je tedy zjevné, že můžeme konstruovat různě složité řetězce poskytovatelů stránek bez zbytečné indirekce. Příkladem takového složitějšího řetězce může být poskytovatel stránek z demonstrační aplikace, který vypadá následovně:

```
1 auto tile Provider =
2 CachingTileProviderWrapper!(
3 AsyncTileProviderWrapper ! (
4 BorderedTileProviderWrapper!
5 CachingTileProviderWrapper(!
6 Simple Devil Tile Provider
7 )
8 )
9 )
10 ) (
11 512, // velikost druhé cache
12 512, // velikost asynchronní cache
13 1 2 8 , // v e l i k o s t prvn í cache
14 buildPath ("resources/textures", modelName) // adresa textury
15 ):
```
#### <span id="page-20-0"></span>**5.1.3 Modul vortexvt.compositor**

vortexvt.compositor je modul obsahující jedinou strukturu, Compositor. Tato třída slouží pro kompozici textury stránek a generování textury nepřímých odkazů. K nahrávání stránek Compositor využívá libovolný dodaný poskytovatel stránek. Compositor zvládá stránky libovolné velikosti i dodatečné okraje stránek.

Kompozitor skládá stránky to textury stránek postupně přímo vedle sebe. V případě naplnění textury stránek je použita strategie LRU[7](#page-20-2) pro vybrání stránek k přepsání.

#### <span id="page-20-1"></span>**5.1.4 GLSL shadery**

Knihovna VortexVT obsahuje samozřejmě i zdrojové kódy GLSL funkcí, které lze vložit do vlastní shaderové pipeline. Obsažen je fragment shader doplňující strukturu FboTile-RequestProvider a také fragment shadery pro vzorkování virtuálních textur bez filtrování i s bilineárním filtrováním.

#### **Shader makeTileRequest.frag**

makeTileRequest.frag je fragmentový shader určený pro spolupráci s modulem vortexvt. tilerequestprovider. Tento shader obsahuje jedinou funkci, makeTileRequest, která generuje data pro výstupní pixely zpětnovazebního bufferu.

Parametry této funkce jsou:

- vtTexCoord Vzorkovaná souřadnice v souřadnicovém prostoru virtuální textury.
- vtId Identifikační číslo virtuální textury. Pomocí tohoto parametru lze rozlišit více (až 16) různých virtuálních textur.

<span id="page-20-2"></span><sup>7</sup>Least Recently Used

- vtTileCount Počet stránek na straně virtuální textury.
- vtSize Velikost virtuální textury v texelech. Opět se jedná o vertikální i horizontální velikost.
- lodBias Násobič LOD hodnot pro kompenzaci rozdílu mezi velikostí hlavního framebufferu a zpětnovazebního bufferu. Výpočet této hodnoty lze provést následujícím způsobem:

$$
lodBias = \min\left(\frac{z_1}{f_1}, \frac{z_2}{f_2}\right) \tag{5.1}
$$

Kde  $\vec{z}$  je velikost zpětnovazebního bufferu a  $\vec{f}$  je velikost framebufferu.

#### **Shader calculateVtIndirectionBorderless.frag**

Tento fragmentový shader obsahuje funkci calculateVtIndirectionBorderless použitelnou při finálním vykreslování geometrie s virtuální texturou. Tato funkce implementuje výpočet souřadnic vzorku v textuře stránek na základě textury nepřímých odkazů a souřadnic vzorku v prostoru virtuální textury. Tato funkce nezvládá stránky s okraji a nelze ji tedy použít v případě, že požadujeme filtrování virtuálních textur.

Parametry této funkce jsou:

- indirectionTexture Sampler textury nepřímých odkazů.
- vtTexCoord Souřadnice vzorku virtuální textury.
- vtTileCount Počet stránek na straně virtuální textury.
- vtTileSizeFraction Velikost části textury stránek, kterou zabírá jedna stránka. Tuto hodnotu lze běžně získat podělením vlastnosti tileTextureUsedSpaceSize-Multiplier vlastností tileTextureTileCount použitého kompozitoru.

#### **Shader calculateVtIndirectionBordered.frag**

Tento fragmentový shader je velice podobný shaderu calculateVtIndirectionBorderless. frag, ovšem přidává podporu vzorkování textur se stránkami s okraji.

Parametry této funkce jsou:

- indirectionTexture Sampler textury nepřímých odkazů.
- vtTexCoord Souřadnice vzorku virtuální textury.
- vtTileCount Počet stránek na straně virtuální textury.
- vtTileSizeFraction Velikost části textury stránek, kterou zabírá jedna stránka. Tuto hodnotu lze běžně získat podělením vlastnosti tileTextureUsedSpaceSize-Multiplier vlastností tileTextureTileCount použitého kompozitoru.
- vtTileOffset Odsazení stránek v textuře stránek kvůli okrajům těchto stránek. Tuto hodnotu lze získat přímo z vlastnosti tileTextureTileOffset kompozitoru.
- vtTileBorderlessSize Poměr velikosti stránky a velikost stránky s přidanými okraji. Tuto hodnotu lze získat z vlastnosti tileTextureTileBorderlessSizeFraction kompozitoru.

#### <span id="page-22-0"></span>**5.2 Demonstrační aplikace**

Nad knihovnou VortexVT byla mnou vytvořena jednoduchá demonstrační aplikace, která zobrazuje jeden model potexturovaný virtuální texturou a umožňuje pohybovat s kamerou.

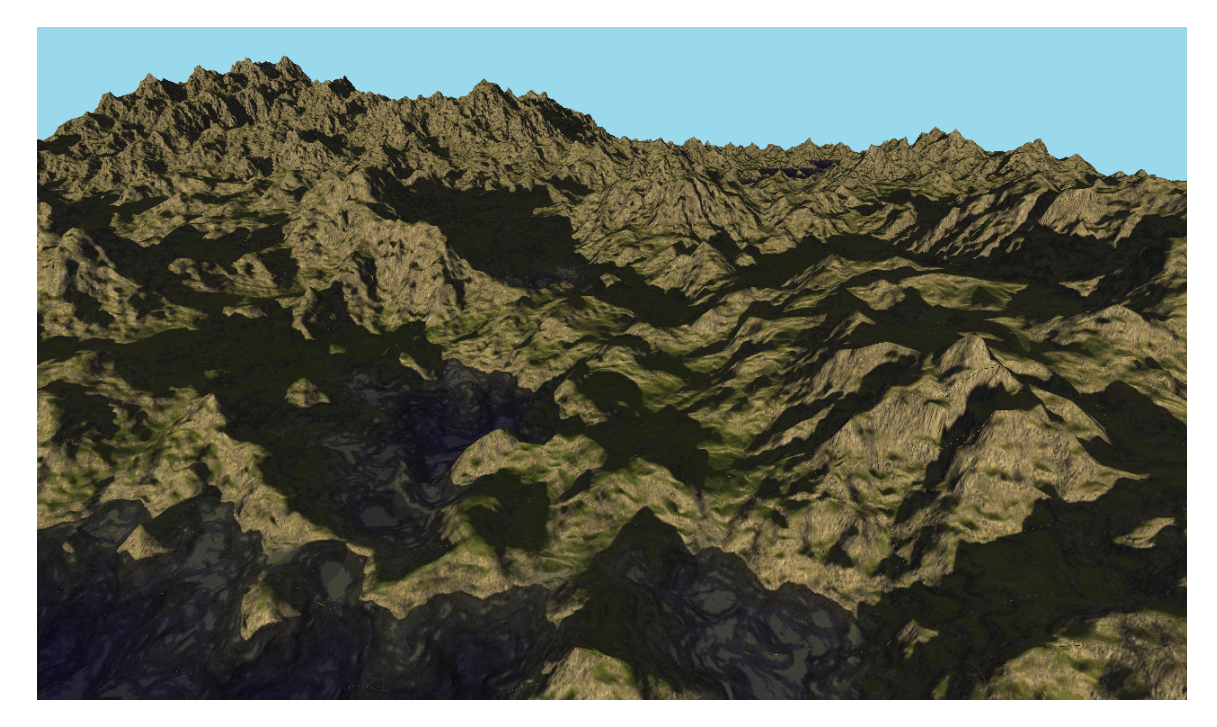

Obrázek 5.1: Demonstrační aplikace vortexvt-demo

Výchozím demonstračním modelem je vygenerovaný terén, který má přes 150 000 trojúhelníků a který je potexturován texturou o velikosti  $65536 \times 65536$  texelů. Celkem se tedy jedná o 16 GiB nekomprimovaných RGBA dat či 12 GiB nekomprimovaných RGB dat.

#### <span id="page-22-1"></span>**5.3 Stránkovací nástroj**

Pro automatické rozřezávání velkých textur na stránky a generování stránek s nižší úrovní detailů byl vytvořen nástroj vortexvt-tiler. Tento nástroj bere na vstupu obrazový soubor či složku s více obrazovými soubory (vhodné v případě, že pro vytváření či modifikaci virtuální textury používáme nástroj, který sám zvládá práci s danou texturou ve formě stránek) a generuje obrazové soubory o zvolené velikosti a se všemi vhodnými úrovněmi detailů do zvolené výstupní složky. Parametry vstupu jsou dodávány pomocí parametrů příkazové řádky a parametry výstupu jsou zvoleny dle informačního souboru o virtuální textuře, který má stejný formát jako informační soubor použitý v případě poskytovatele stránek SimpleDevilTileProvider z modulu vortexvt.tileprovider a nachází se ve výstupní složce.[8](#page-22-3)

#### <span id="page-22-2"></span>**5.3.1 Typické použití nástroje vortexvt-tiler**

Pro jednoduché rozdělení jednoho zdrojového obrázku na větší množství stránek lze použít tento jednoduchý příkaz:

<span id="page-22-3"></span><sup>8</sup>Více o tomto souboru viz příloha [B.](#page-33-0)

1 vortextvt-tiler --input=vstup.png --output=vystup

Za předpokladu, že vystup je složka obsahující soubor info. json, tak dojde k rozdělení vstupního obrázku vstup.png na patřičný počet stránek a současně dojde i k vygenerování všech vhodných úrovní detailů.

V případě, že vstupní data již jsou rozdělena na stránky, tak můžeme tento nástroj použít k převodu těchto stránek na stránky o jiné velikosti či k vygenerování úrovní detailů. K aktivaci módu stránkovaného vstupu je určen přepínač ––tiled. K určení formátu názvů vstupních souborů je určen parametr ––filename-format či ––ff. Příklad spuštění aplikace vortextvt-tiler se stránkovacím vstupem je následující:

```
1 vortextvt-tiler -\text{input}=vstup -\text{output}=vystup \
```

```
2 −−tiled −−filename−format=x%02s−y%02s.png
```
Za předpokladu, že vstup je složka obsahující soubor info.json a vstup je složka obsahující vstupní stránky s formátem názvu podle parametru ––filename-format (tj. například x05-y15.png), tak dojde ke spojení vstupních stránek a následnému rozdělení na výstupní stránky a vygenerování úrovní detailů.

Je vhodné poznamenat, že tato operace uchovává v paměti pouze minimální nutné množství paměti a nenahrává všechny vstupní stránky zároveň.

#### <span id="page-23-0"></span>**5.4 Interoperabilita s jinými programovacími jazyky**

Ačkoliv je celá knihovna napsána v druhé verzi jazyka D, tak ji můžeme použít ze všech jazyků, které podporují volání nativního kódu. Jelikož je ovšem knihovna složena především z šablon, které nemají ekvivalentní reprezentaci v jiných jazycích, tak musíme tyto šablony instanciovat a vytvořit vhodné mezi-jazykové rozhraní a to právě v jazyce D2.

Jelikož je toto rozhraní závislé na konkrétních instancích šablon, které jsou závislé na kompilačních parametrech, tak nelze vytvořit generickou implementaci tohoto rozhraní a je nutné, aby si ji každý uživatel vytvořil sám. To přirozeně zvyšuje náročnost vývoje.

Následující případ ukazuje možný způsob vytvoření C rozhraní pro kompozitor virtuálních textur:

```
1 module crozhrani;
2
3 extern (C ) :
4
5 import vortexyt.compositor :
6 Tile, Compositor;
7 import vortexyt.tileprovider :
8 CachinTileProviderWrapper ,
9 SimpleDevilTileProvider;
10 import vortexyt tilerequest provider :
11 FboTileRequestProvider;
12
13 // Je nutné vytvořit i rozhraní umožňující vytvoření tohoto
14 // p o s k y t o v a t e l e s t r á nek
15 alias TileProvider = CachingTileProviderWrapper!SimpleDevilTileProvider;
16 alias Comp = Composition!TileProvider;17
18 Comp∗ compCreate (
19 TileProvider * tileProvider,
20 uint tile Texture Tile Count,
```

```
21 uint tile Texture Unit,
22 uint mappingTextureUnit ,
23 GLenum internalFormat,
24 uint borderSize)
25 {
26 return new Comp(
27 tileProvider,
28 tile Texture Tile Count,
29 tile Texture Unit,
30 mappingTextureUnit ,
31 internalFormat,
32 borderSize);
33 }
34
35 // Metoda l o a d T i l e s j e š abl o n a p a r ame t r i z ov an á typem v s t u pn í ho range .
36 // Musíme tedy stanovit, jaké konkrétní rozhraní zde bude použito.
37 // Jednou z ~mož n o s t í j e pou ž í t b ě ž né p o l e a p ř e d a t u k a z a t e l
38 // na jeho začátek a délku tohoto pole.
39 void compLoadTiles (Comp* comp, Tile * tiles, size t tilesLength)
40 {
41 comp. load Tiles (tiles [0 .. tiles Length]);
42 }
43
44 // Dal š í mož n o s t í j e v y t v o ř en í funkce , k t e r á p ř ímo pou ž i j e v l a s t n o s t
45 // data námi používané instance struktury FboTileRequestProvider.
46 // Ná sledující funkce přepdokládá, že používáme pouze virtuální texturu
47 // s \sim ID = 048 void compLoadTiles2(Comp* comp, FboTileRequestProvider* requestProvider)
49 {
50 comp. load Tiles (request Provider. data. front);
51 }
52
53 // Os ta tn í metody k om p o z i t o ru l z e im plemen t ov a t podobn ě , j a k o
54 // u k a z u j e ná s l e d u j í c í f u n k c e
55 uint compTileTex tureTileCoun t (Comp∗ comp )
56 {
57 return comp.tile Texture Tile Count;
58 }
```
Hlavičkový soubor pro jazyk C, který nám umožní tyto funkce volat, pak může vypadat následovně:

```
1 #ifndef CROZHRANI H
2 #define CROZHRANI H
3
4 \#include \leq tdint .h>
5 \#include \langleGL/gl.h>
6
7 // Se v š ím budeme p r a c o v a t p ř e s opaque u k a z a t e l e
8 struct Tile;
9 struct Comp;
10 struct TileProvider;
11 struct FboTileRequestProvider;
12
13 Comp∗ compCreate (
```

```
14 TileProvider* tileProvider,
15 uint32_t tileTextureTileCount,
16 uint32_t tileTextureUnit,
17 uint mappingTextureUnit ,
18 GLenum internalFormat,
19 uint32_t borderSize);
20
21 void compLoadTiles (struct Comp* comp, Tile* tiles, size_t tilesLength);
22 void compLoadTiles ( struct Comp∗ comp ,
23 struct FboTileRequestProvider* requestProvider);
24 uint32_t compTileTextureTileCount (struct Comp* comp);
\frac{25}{26}// at d.27
28 #endif
```
Pro korektní běh programu v případě vzniku výjimek je samozřejmě nutné rozšířit rozhraní o zachytávání těchto výjimek a funkce pro získání informací o vzniklých chybách.

# <span id="page-26-0"></span>**Měření výkonu knihovny VortexVT**

Pro zjištění vlivu knihovny VortexVT na výkon grafických aplikací byly použity dva počítače s následujícím hardwarovým a softwarovým vybavením:

- PC1 hardware:
	- **–** CPU: Intel Core i5-4670K 3.4 GHz
	- **–** RAM: 8GiB DDR3 1.6 GHz
	- **–** GPU: ATi Radeon HD 3850, 512 MB VRAM
- PC1 software:
	- **–** OS1: Microsoft Windows 7
		- ∗ Ovladač GPU: Catalyst Display Driver 8.97.100.11
	- **–** OS2: Arch Linux, jádro 3.15.7-1-ck
		- ∗ Ovladač GPU: xf86-video-ati 1:7.4.0-3
- PC2 hardware:
	- **–** CPU: Intel Core i5-3230M 2.6 GHz
	- **–** RAM: 4GiB DDR3 1.6 GHz
	- **–** GPU: nVidia 730M
- PC<sub>2</sub> software:
	- **–** OS1: Microsoft Windows 8
		- ∗ Ovladač GPU: GeForce 340.52
	- **–** OS2: Arch Linux, jádro 3.15.6-1-ck
		- ∗ Ovladač GPU: nvidia-ck 340.24-2

Měřeno bylo trvání následujících operací:

- Renderování požadavků na stránky do zpětnovazebního bufferu
- Agregace požadavků ze zpětnovazebního bufferu
- Kompozice virtuální textury a textury nepřímých odkazů
- Finální renderování scény
- Celkový čas snímku

Je třeba poznamenat, že pro kompilaci demonstrační aplikace byly použity dva různé kompilátory, konkrétně DMD na systémech Microsoft Windows<sup>[1](#page-27-0)</sup> a LDC na systémech  $\rm{GNU/Linux^2}$  $\rm{GNU/Linux^2}$  $\rm{GNU/Linux^2}$ .

Tento rozdíl mezi kompilátory znemožňuje porovnávat výkon knihovny mezi různými operačními systémy, což ovšem není předmětem těchto testů. Očekávaným výsledkem je tedy vyšší výkon na systémech GNU/Linux z důvodu lepšího generování kódu kompilátorem LDC.

Měření bylo provedeno dvakrát, poprvé s virtuální texturou o velikosti  $256 \times 256$  texelů a podruhé s texturou o velikosti  $65536 \times 65536$  texelů. Obě textury měly stránky o velikosti 128 × 128 texelů. Ve všech případech byla kamera ponechána ve výchozí pozici a aplikace byla ponechána v tomto stavu po dobu přibližně jedné minuty.

Původně byla měření prováděna dodatečně ještě s použitím mnohem jednodušší geometrie scény (konkrétně se jednalo o dva trojúhelníky tvořící čtverec), ovšem hned po několika prvních měřeních se ukázalo, že složitost geometrie scény má prakticky nulový vliv na výkon. Z tohoto důvodu tato měření nebyla dokončena a již naměřené hodnoty nebyly nijak použity.

|  |                      |               | Renderování požadavků | Agregace požadavků | Kompozice | Finální renderování | Celkový čas snímku |
|--|----------------------|---------------|-----------------------|--------------------|-----------|---------------------|--------------------|
|  | $256 \times 256$     | PC1, OS1      | 0.15                  | 4.06               | 1.98      | 0.05                | 6.4                |
|  |                      | PC2, OS1      | 0.16                  | 2.88               | 2.1       | 0.03                | 5.56               |
|  |                      | PC1, OS2      | 2.43                  | 0.44               | 0.45      | 0.02                | 16.7               |
|  |                      | PC2, OS2      | 0.23                  | 0.9                | 0.76      | 0.37                | 16.67              |
|  | $65536 \times 65536$ | PC1, OS1      | 0.24                  | 4.31               | 7.12      | 0.27                | 12.37              |
|  |                      | $PC2$ , $OS1$ | 0.18                  | 4.79               | 8.21      | 0.02                | 13.5               |
|  |                      | PC1, OS2      | 2.78                  | 0.79               | 1.52      | 0.03                | 16.66              |
|  |                      | PC2, OS2      | 0.27                  | 1.46               | 3.23      | 0.05                | 16.72              |
|  |                      |               |                       |                    |           |                     |                    |

<span id="page-27-2"></span>Tabulka 6.1: Výsledky měření výkonu knihovny (všechny časy jsou v ms)

Výsledky samotného měření jsou v tabulce [6.1.](#page-27-2) Z těchto hodnot je zjevné, že v případě použití kompilátoru DMD agregace požadavků na stránky a kompozice zcela dominují čas snímku a v případě textury o velikosti 65536  $\times$  65536 aplikace stěží dosahuje šedesáti snímků za sekundu.

<span id="page-27-1"></span><span id="page-27-0"></span><sup>1</sup>Kompilátor DMD byl zvolen z důvodu nadměrné složitosti použití kompilátoru LDC.

<sup>2</sup>Kompilátor LDC byl zvolen z důvodu chyby v kompiltároru DMD, která znemožňuje předávat struktury větší než 8 B do funkcí s volací konvencí jazyka C, což znemožňuje využít knihovnu SFML pro vytvoření aplikačního okna.

V případě kompilátoru LDC je situace mnohem lepší (což je očekávané)<sup>[3](#page-28-0)</sup>, ale i přesto agregace požadavků a kompozice trvá v nejhorším případě přibližně třetinu času snímku při šedesáti snímcích za sekundu.

Při nasazení knihovny VortexVT v běžné aplikaci by tedy neměl být problém dosáhnout interaktivního počtu snímku za sekundu (tj. ideálně alespoň šedesáti), ovšem vyšší časová náročnost agregace požadavků a kompozice stránek by mohla působit problémy, obzvláště v případě velikých virtuálních textur.

<span id="page-28-0"></span> $^3$ Letmý pohled na tabulku výsledků by mohl vyvolat představu, že výkon této verze je naopak nižší, a to z důvodu vyššího celkového času snímku. Tento čas ovšem obsahuje i dobu čekání, které je způsobeno pevnou rychlostí aplikace (tj. šedesát snímků za sekundu), která je vynucena nastavením operačního systému.

# <span id="page-29-0"></span>**Možná rozšíření či vylepšení knihovny VortexVT**

Knihovna VortexVT rozhodně umožňuje implementovat solidní systém virtuálního texturování, ale i přesto by bylo vhodné ji rozšířit o dodatečnou funkcionalitu, která buď zvyšuje pohodlí vývojářů a cílových uživatelů, zvyšuje výkon či umožňuje ji efektivněji využít v moderním grafickém prostředí. Některá taková rozšíření jsou:

- Poskytovatel stránek, který nenahrává stránky z jednotlivých souborů (podobně jako SimpleDevilTileProvider), ale pouze z jednoho velkého souboru, který obsahuje všechny stránky. Toto řešení má výhodu v tom, že není nutné při přenášení aplikace přenášet desítky či stovky tisíc souborů, jak je tomu v současnosti u demonstrační aplikace.
- Zlepšení algoritmu aktualizace textury nepřímých odkazů v kompozitoru virtuálních textur. Dodatečným testováním jsem totiž zjistil, že právě tato operace je (obzvlášť v klidovém stavu) poměrně časově náročná, jelikož prakticky rekonstruuje celou texturu nepřímých odkazů během každého snímku, což může být problematické obzvlášť pro virtuální textury s velikým počtem stránek.
- Prozkoumat možnosti asynchronního kompozitoru či agregátoru výsledků ze zpětnovazebního bufferu, ať už za použití OpenGL Buffer Objects a DMA přenosu dat či opravdu asynchronních rutin těchto komponent. Takto by bylo možné omezit výkonnostní vliv těchto operací na celou aplikaci.
- Použít rošíření ARB\_sparse\_texture, pokud jej aktuální hardware podporuje. Toto rozšíření by mělo odstranit spoustu neduhů virtuálního texturování, přinést výkonnostní výhody a zjednodušit shadery.

# <span id="page-30-0"></span>**Závěr**

V této práci bylo navrhnuto několik způsobů implementace techniky virtuálního texturování. Bylo také poukázáno na několik problémů, které jsou pro tuto techniku typické, a bylo navrhnuto několik způsobů, jak tyto problémy řešit. Dalším výsledkem této práce je programová knihovna VortexVT, která usnadňuje zapojení virtuálního texturování do nově vznikajících či již existujících grafických systémů a poskytuje široké možnosti přizpůsobení uživatelem.

Praxí jsem také zjistil, že ačkoliv je základní myšlenka techniky virtuálního texturování velice jednoduchá, tak při implementaci lze narazit na spoustu drobných i velkých problémů. Za zmínku stojí například prolínání nežádoucích barev do okrajů vykreslovaných stránek při zapnutém bilineárním filtrování bez použití dodatečných okrajů stránek.

Spousta těchto problémů je způsobena tím, že grafický procesor pracuje s jistými předpoklady, které my nejsme schopni splnitl. Kupříkladu vzorkování textur je považováno za poměrně vyřešenou záležitost, ovšem pouze v případě, že je splněn předpoklad spojitosti textury, což v případě virtuálních textur jednoduše neplatí a proto musíme tento předpoklad obcházet více či méně složitými způsoby. Možná i z tohoto důvodu jsou techniky jako právě virtuální texturování poměrně neprobádanou oblastí počítačové grafiky.

V poslední době naštěstí vidíme naopak posun k větší flexibilitě v této oblasti – vždyť kupříkladu právě virtuální texturování není ve své podstatě nic jiného, než prostá virtuální adresace paměti, kterou grafické procesory disponují již delší dobu. Technologie jako DirectX tiled resources či OpenGL rozšíření <code>ARB\_sparse\_texture $^{\rm l}$ </code> slibují právě onu chybějící flexibilitu.

Naštěstí lze i přese všechny zmíněné překážky vytvořit obstojně fungující systém, který ve většině případů vypadá dobře, zvládá interaktivní počet snímků za sekundu a běží přitom na širokém spektru hardwaru – přeci jen jsme prakticky nepoužili žádné příliš pokročilé funkce grafických procesorů, vystačili jsme si s fragment shadery a mimo-obrazovkovými framebuffery.

A ačkoliv to zatím nevypadá, že by se techniky jako virtuální texturování příliš rozmáhaly (prakticky jediný komerčně dostupný herní engine s podporou virtuálního texturování je id Tech 5 od id Software), možná uvidíme brzy něco podobného, ovšem mnohem ambicióznějšího – renderování voxelových octree je čím dál tím oblíbenější směr počítačové grafiky, který se od virtuálního texturování teoreticky liší pouze přidaným třetím rozměrem a jedná se tedy o logický krok kupředu.

<span id="page-30-1"></span><sup>1</sup>Viz [http://www.opengl.org/registry/specs/ARB/sparse\\_texture.txt](http://www.opengl.org/registry/specs/ARB/sparse_texture.txt).

# **Literatura**

- <span id="page-31-1"></span>[1] Barret, S.: Sparse Virtual Textures [online]. <http://silverspaceship.com/src/svt/>, 2008 [cit. 2014-05-20].
- <span id="page-31-0"></span>[2] Mittring, M.; Crytek GmbH: Advanced Virtual Texture Topics. In *ACM SIGGRAPH 2008 Games*, SIGGRAPH '08, New York, NY, USA: ACM, 2008, s. 23–51, doi:10.1145/1404435.1404438. URL <http://doi.acm.org/10.1145/1404435.1404438>
- <span id="page-31-2"></span>[3] Obert, J.; van Waveren, J. M. P.; Sellers, G.: Virtual Texturing in Software and Hardware. In *ACM SIGGRAPH 2012 Courses*, SIGGRAPH '12, New York, NY, USA: ACM, 2012, ISBN 978-1-4503-1678-1, s. 5:1–5:29, doi:10.1145/2343483.2343488. URL <http://doi.acm.org/10.1145/2343483.2343488>
- <span id="page-31-3"></span>[4] van Waveren, J. M. P.: Software Virtual Textures. <http://mrelusive.com/publications/papers/Software-Virtual-Textures.pdf>, 2013 [cit. 2014-05-20].

# <span id="page-32-0"></span>**Příloha A**

# **Obsah DVD**

DVD dodané s prací obsahuje, mimo jiné, následující:

- Knihovna VortexVT Zdrojové texty v jazyce D2 a shadery v jazyce GLSL patřící výhradně ke knihovně jsou umístěny ve složce vortexvt-lib
- Demonstrační aplikace Veškere zdrojové texty v jazyce D2, shadery v jazyce GLSL, požadované knihovny, spustitelná aplikace a demonstrační model s demonstrační texturou (cca. 2,4 GiB komprimovaných JPEG souborů) jsou umístěny ve složce vortexvtdemo
- Stránkovací nástroj zdrojové texty v jazyce D2, požadované knihovny a spustitelná aplikace jsou ve složce vortexvt-tiler

Všechny tyto složky navíc obsahují soubor package.json pro sestavení projektu pomocí systému DUB.<sup>[1](#page-32-1)</sup>

<span id="page-32-1"></span><sup>1</sup>Viz <http://code.dlang.org/>.

# <span id="page-33-0"></span>**Příloha B**

# **Formát souboru info.json**

info.json je informační soubor poskytující informace o virtuální textuře pro poskytovatel stránek SimpleDevilTileProvider a pro stránkovací nástroj. Soubor má jednoduchý JSON formát tvořený z jednoho JSON objektu se šesti členy. Ty jsou následující:

- tileSize Vertikální i horizontální velikost jedné stránky.
- tileCount Vertikální i horizontální počet stránek ve virtuální textuře
- lodCount Počet úrovní detailů. Tato hodnota by v současnosti vždy měla být rovna  $log_2 (tileCount) + 1$
- tileFormat Formát dat jednotlivých stránek. Možné hodnoty jsou:
	- **–** rgb
	- **–** rgba
	- **–** bgr
	- **–** bgra
	- **–** luminance

Nejčastější hodnotou bude zřejmě rgb.

- tileType Datový typ barevných komponent v obrázku. Možné hodnoty jsou:
	- **–** signedByte
	- **–** unsignedByte
	- **–** signedShort
	- **–** unsignedShort
	- **–** signedInt
	- **–** unsignedInt

Nejčastější hodnotou bude zřejmě unsignedByte.

• filenameFormat – Formát názvu souborů se stránkami. Formát využívá systaxe modulu std.format jazyka D2.[1](#page-33-1) První parametr formátu představuje úroveň detailů,

<span id="page-33-1"></span><sup>1</sup>Viz [http://dlang.org/phobos/std\\_format.html](http://dlang.org/phobos/std_format.html).

druhý parametr představuje horizontální souřadnici stránky a třetí parametr představuje vertikální souřadnici stránky.

Příklad souboru info.json pro přiloženou demonstrační virtuální texturu:

```
\begin{array}{cc} 1 & \{ \\ 2 & \end{array}\begin{array}{ccc} 2 & * \text{tileSize} & * & 128, \\ 3 & * \text{tileCount} & * & 512 \end{array}3 "tileCount": 512,
4 \qquad \qquad \text{"lodCount"} \; : \; 10,5 "tileFormat": "rgb",6 " tile Type" : "unsigned Byte",
7 " filen ameFo rma t " : " l o d%1$02s−x%2$04s−y%3$ 0 4 s . jp g "
8 }
```
## <span id="page-35-0"></span>**Příloha C**

# **Přehled použití knihovny VortexVT**

Při použití knihovny VortexVT je nejprve nutné instanciovat tři komponenty:

- FboTileRequestProvider
- Compositor
- Libovolný poskytovatel stránek. Ten může být například poskládán ze struktur Simple-DevilTileProvider a CachingTileProviderWrapper pro vytvoření jednoduchého posktovatele stránek s dodatečnou cache v operační paměti.

Dále je nutné vytvořit shadery, ty mohou být založeny na GLSL funkcích dodaných s knihovnou. Tyto funkce mají několik klíčových parametrů, jejichž účel je popsán přímo v shaderech.

Pokud chceme mít kontrolu nad filtrováním, tak je vhodné vytvořit OpenGL sampler a připojit jej k textuře stránek. Textura nepřímých odkazů musí vždy být bez filtrování.

Pro zjištění stránek, které musíme nahrát, použijeme již vytvořený FboTileRequest-Provider. Aktivujeme pro sběr souřadnic stránek určený shader a zavoláme na vytvořeném FboTileRequestProvider metodu prepareTileRequestRendering. Poté vykreslíme scénu a následně zavoláme metodu finishTileRequestRendering. Nyní můžeme přistoupit k vlastnosti data naší instance FboTileRequestProvider a získat tak dvourozměrné pole, jehož první úroveň reprezentuje ID virtuální textury a jehož druhá úroveň je seznam potřebných stránek.

Tento seznam můžeme předat do metody loadTiles našeho objektu Compositor. To způsobí nahrání stránek do textury strának a vhodnou úpravu textury nepřímých odkazů.

V případě použití většího počtu virtuálních textur jednoduše vytvoříme více instancí kompozitoru a poskytovatele stránek a požadavky na stránky do kompozitorů rozdělíme dle první úrovně pole z vlastnosti data poskytovatele požadavků.

Poté už můžeme konečně aktivovat shader pro finální vykreslení scény a scénu vykreslit.